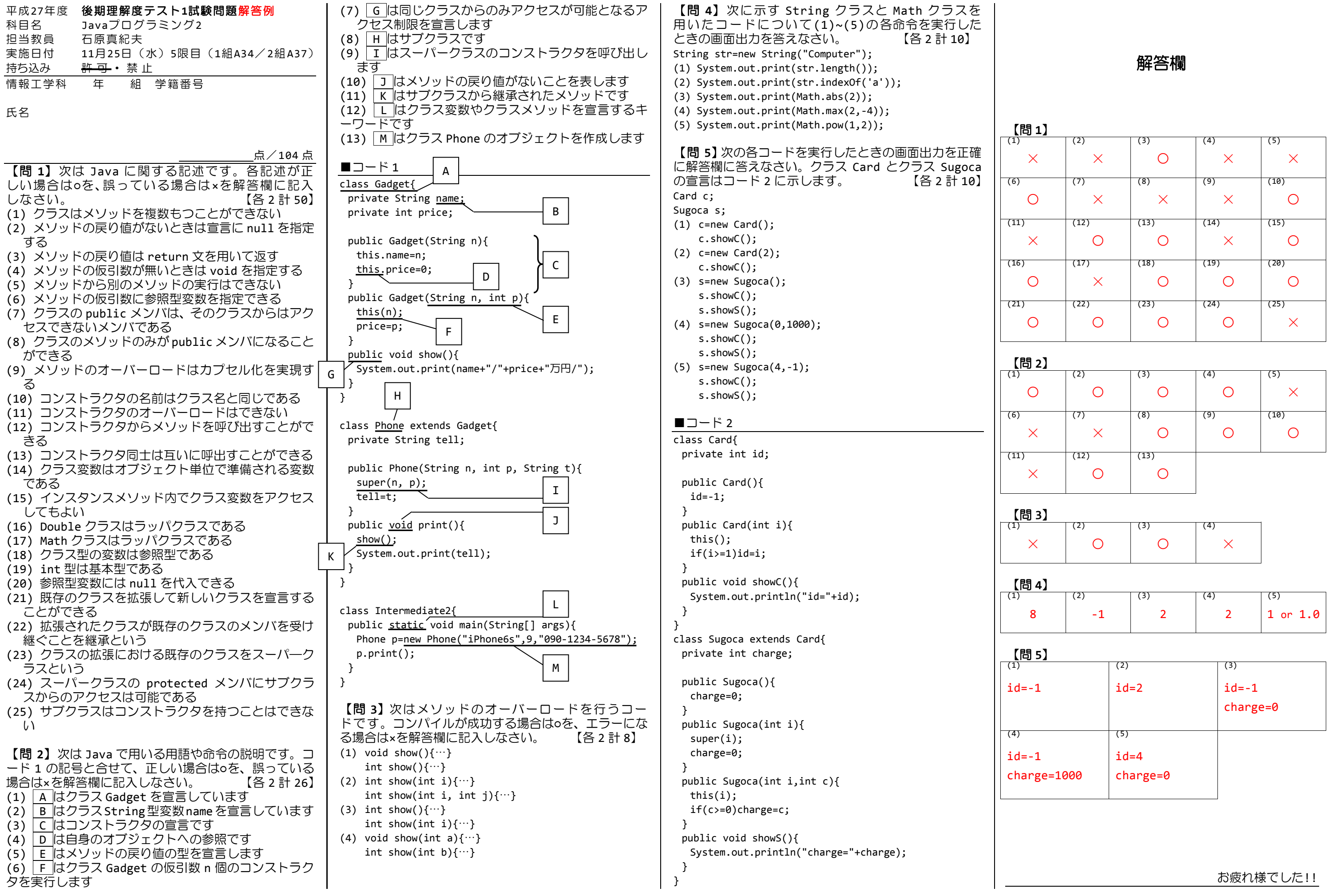

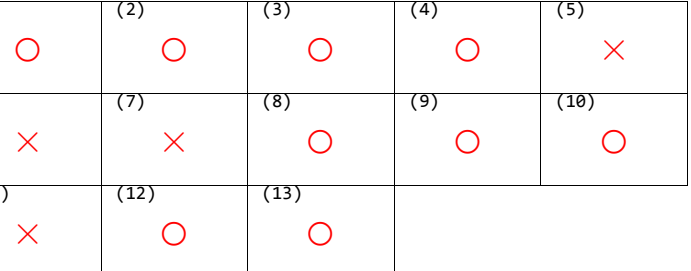

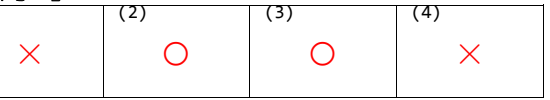

![](_page_0_Picture_1200.jpeg)

![](_page_0_Picture_1201.jpeg)